# **Tweak Settings - Software**

#### **For cPanel & WHM version 62**

( Home >> Server Configuration >> Tweak Settings )

[Enable FormMail-clone CGI](#page-0-0) [Dormant services](#page-0-1) [Maintenance cPanel RPM Check](#page-0-2) [Maintenance cPanel RPM Digest Check](#page-1-0)

[Additional documentation](#page-1-1)

#### <span id="page-0-0"></span>**Enable FormMail-clone CGI**

#### **Warning:** ω

The CGI Center interface (Home >> Software and Services >> CGI Center) **only** exists in cPanel's **deprecated** x3 theme. You **cannot** create new CGI scripts with cPanel's current theme (Paper Lantern), and we **strongly** discourage the use of the x3 theme.

This setting allows your users to enable the FormMail-clone CGI script in cPanel's deprecated x3 theme's CGI Center interface (Home >> Software and Services >> CGI Center). This script allows users to publish a form through which their websites' visitors can email them.

This setting defaults to Off.

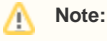

If your cPanel users do **not** use this script properly, it could pose security risks for your server. **We recommend that you select Off.**

#### <span id="page-0-1"></span>**Dormant services**

This setting configures the system to unload idle services from memory after up to ten minutes of inactivity, and then loads listening devices that correspond to it. This setting reduces memory usage, but delays responses from dormant services. When you enable this setting for a service, that service will immediately enter dormant mode whenever you reboot your server or restart the service.

You can enable this behavior for the following services:

- cpdavd cPanel's WebDav daemon.
- cphulkd-cPanel's brute force protection daemon.
- $\bullet$ cpsrvd- The cPanel & WHM service manager daemon.
- $\bullet$ dnsadmin - cPanel's DNS management daemon.

**Warning:** ⋒ If your server uses a [custom dnsadmin plugin,](https://documentation.cpanel.net/display/SDK/Guide+to+Custom+dnsadmin+Plugins) you **must** disable dormant mode for dnsadmin.

• *spamd* — The Apache SpamAssassin™ daemon.

The system enables this setting for each service by default.

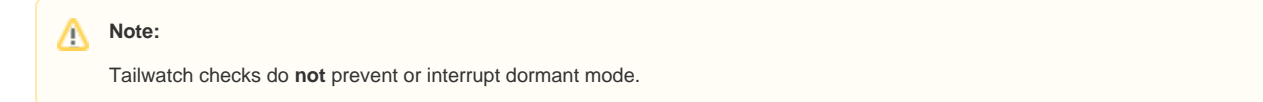

### <span id="page-0-2"></span>**Maintenance cPanel RPM Check**

This setting allows you to specify whether the system runs the /scripts/check\_cpanel\_rpms script to check cPanel RPMs for problems during nightly maintenance. If these checks encounter problems, the system sends a notification to the administrator. For more information, read our [The](https://documentation.cpanel.net/display/62Docs/The+check_cpanel_rpms+Script)  [check\\_cpanel\\_rpms Script](https://documentation.cpanel.net/display/62Docs/The+check_cpanel_rpms+Script) documentation.

This setting defaults to On.

<span id="page-1-0"></span>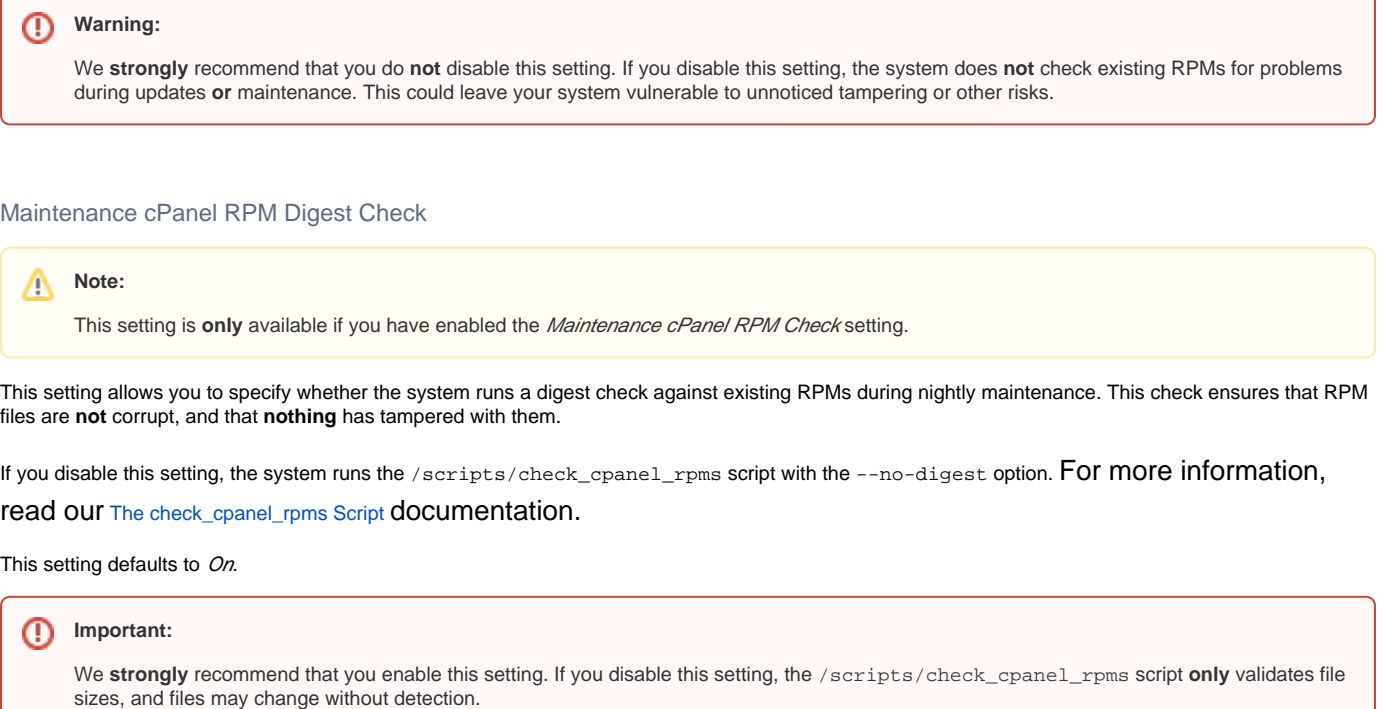

### <span id="page-1-1"></span>Additional documentation

## Content by label

There is no content with the specified labels

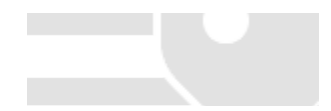